## 網路報名流程

◆報名網址: <https://webap.nkust.edu.tw/enroll/>

(網路搜尋[「高科大招生資訊網」](https://ada.nkust.edu.tw/)[→報名及報到專區→](https://webap.nkust.edu.tw/enroll/)進修部二技申請入學)

◆注意事項:請全程使用電腦進行網路報名相關作業,勿使用手機或平板電腦,避免畫面資訊 呈現不完全,漏登資料而影響自身權益。

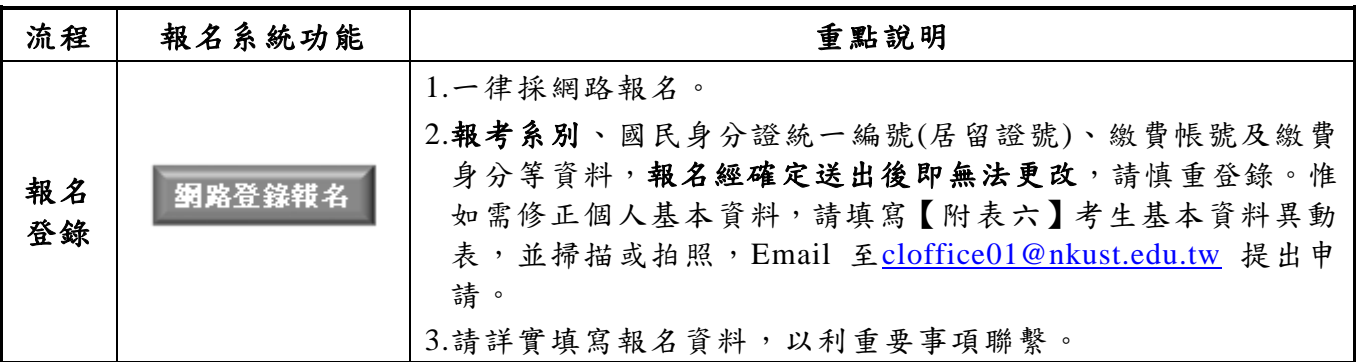

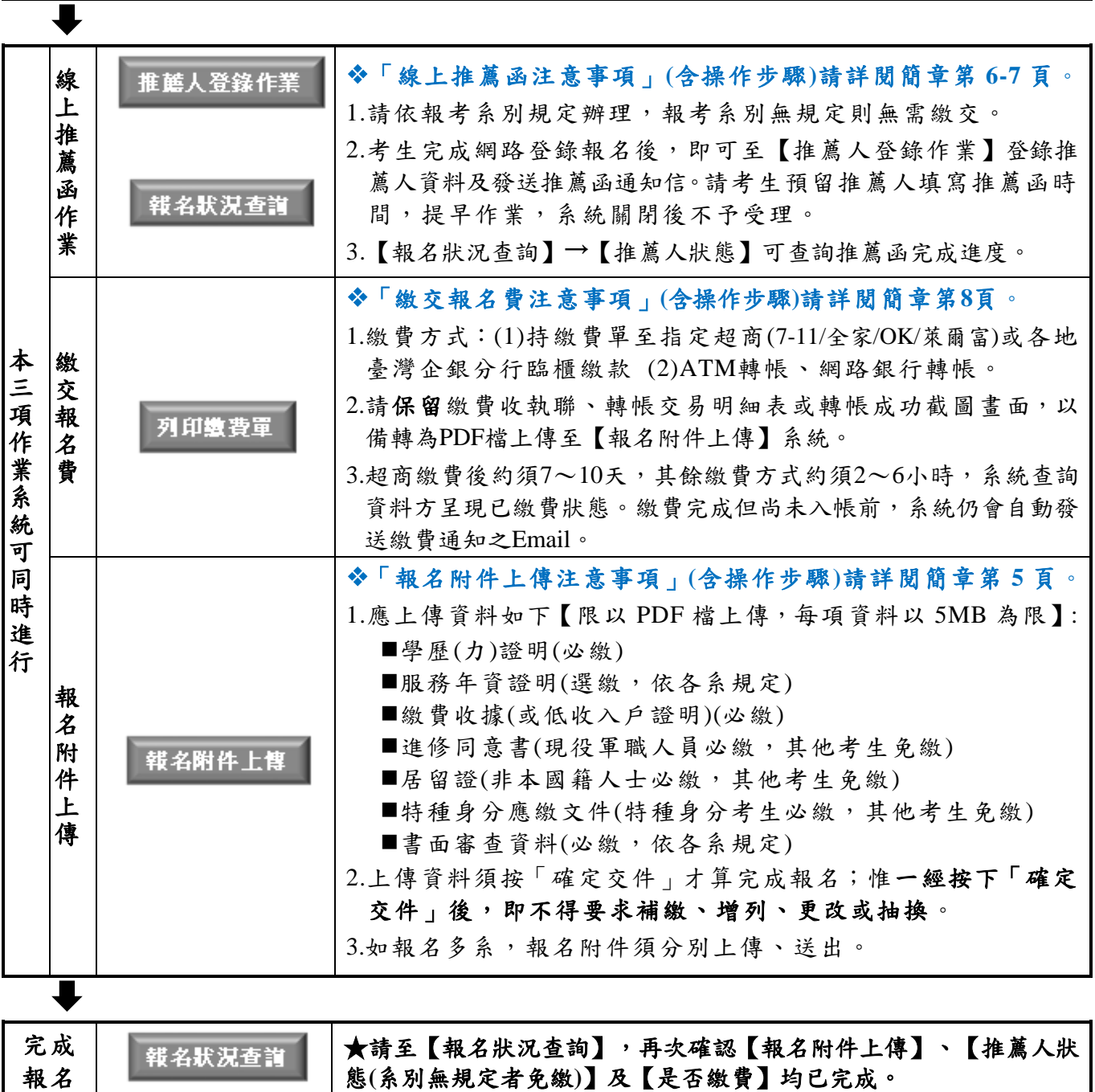